## Computational Physics Newman.pdf !!TOP!!

It is also the first part of a two-part presentation to build skill in computational physics through the description of how to solve and analyze the problem leading to a simple formula to you an equation for the solution your equation to formulate that you can solve even harder. Scalability is one of the three drivers of computational physics. Conventional physics problems can be solved to a limited extent by faster and larger computing resources, but the current computational 'boundary' is still determined by a combination of the physical problem and the available computer resources. The authors take the approach that, given current technology, we should focus on one or two critical areas of computational physics and draw upon our ingenuity to devise ways to augment the scaling potential of our computers. The first area they explore is the development of faster algorithms for the solution of the 'genuine' physical problems where the finite computational resources are a genuine constraint. The authors give some specific algorithms that they have devised, including for exactly solving the linear Schr' odinger equation in one dimension. The second area they examine is the design of 'cloud computing' and we offer an example where our algorithms can be applied to problems that could be solved most economically using a distributed version of our algorithm. The book is well suited for the research student who wants to understand the issues that arise in the design of reliable algorithms. Download Computational Physics...pdf Read Online Computational Physics...pdf

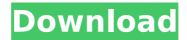

## **Computational Physics Newman.pdf**

Ideally, a set of physics problems (i.e. a problem and a code) should answer the questions: Is it a feasible problem for a computational physicist to tackle? What are the different numerical methods to be used (symplectic integrators, spectral methods, splitting integrators, messagepassing methods, etc.)? What is a good implementation of the method? What are the different approaches to obtaining a solution to the problem? computational methods has been discussed by Mark Newman in his classic text, book, and article, Computational Physics: An Introduction, available at www.computationalphysics.org . We recommend that you start with Newman's book. I have written two guides for people who want to teach or learn computational physics using Python. Here is the abridged version of the latter, Computational Physics with Python Newman, D.J., (2008). Description: This page presents example Python applications to explore a variety of topics in computational physics. It also provides links to links to tutorials and resources developed by the author and his colleagues. The purpose of this page is to show students how to use the Python programming language to solve practical applications in computational physics. The intention is to introduce students to the language, as well as to show them the use of the math libraries, including the sympy library for symbolic mathematics. Description: The purpose of this page is to show teachers how to use the Python programming language to teach practical applications in computational physics. The intention is to introduce teachers to the language, as well as to show them the use of the math libraries, including the sympy library for symbolic mathematics, 5ec8ef588b

http://www.debati.online/wp-content/uploads/2022/11/erlphil.pdf https://lacomfortair.com/sega-bass-fishing-steam-keygen-free-downloadlink-2/

http://www.cpakamal.com/18-wheels-of-steel-haulin-mod-bus-mexico-2/https://bodhirajabs.com/download-english-subtitle-of-maqbool-movie-better/

https://befriend.travel/wp-

content/uploads/2022/11/Most\_Popular\_Pcrat\_35rar\_New\_Version.pdf https://acsa2009.org/advert/turpal-cds-1-6-shirtless-boy-gymnast-model-novelart/

https://knoxvilledirtdigest.com/wp-

content/uploads/2022/11/PORTABLE\_DELPHI\_7\_WITH\_COMPONENTS.pdf https://nb-gallery.com/dererstekaiserdownloadvollversionkostenlosrepack/

https://rerummea.com/wp-content/uploads/2022/11/Ejercicios\_De\_Packet\_ Tracer\_Resueltos\_Ccna\_2l.pdf

https://cucinino.de/wp-content/uploads/kepserver\_5\_crack-1.pdf https://www.iscribble.org/wp-

content/uploads/2022/11/solucionario\_analisis\_de\_fourier\_hwei\_p\_hsu.pdf
https://hhinst.com/advert/progecad-2011-professional-crack-rar-fix/
https://waclouds.com/wp-

content/uploads/2022/11/Lf2\_Digimon\_Download\_WORK.pdf https://tourismcenter.ge/wp-content/uploads/2022/11/ellijan.pdf

https://ccazanzibar.com/wp-content/uploads/2022/11/The\_Mighty\_Eighth\_E ull\_Movie\_Kickass\_Fixed\_Download.pdf

https://josebonato.com/2011-textbook-of-pharmacognosy-by-c-k-kokateupd/

https://ayusya.in/hack-3d-coat-4-8-20-patch/

https://carolwestfineart.com/swiss-arts-dreamgirl-alina-sets-31-40-full-better-version-temp/

https://mediquestnext.com/wp-content/uploads/2022/11/lgo\_Android\_Euro pe\_Maps\_Free\_Download\_BETTER.pdf